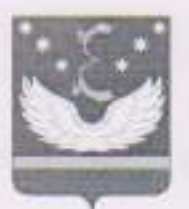

## АДМИНИСТРАЦИЯ МУНИЦИПАЛЬНОГО ОБРАЗОВАНИЯ КРЫЛОВСКИЙ РАЙОН

#### **ПОСТАНОВЛЕНИЕ**

от 05.09. 2017

343  $N_2$ 

ст-ца Крыловская

Об имущественной поддержке субъектов малого и среднего предпринимательства и перечня муниципального имущества, свободного от прав третьих лиц, предназначенного для передачи им во владение и (или) пользование

В соответствии с Федеральным законом от 24 июля 2007 года № 209-ФЗ «О развитии малого и среднего предпринимательства в Российской Федерации» (с изменениями и дополнениями), постановлением Правительства Российской Федерации от 1 декабря 2016 года № 1283 «О внесении изменений в постановление Правительства Российской Федерации от 21 августа 2010 года № 645» в целях создания необходимых экономических условий для развития и обеспечения поддержки малого и среднего предпринимательства, в том числе для формирования и развития инфраструктуры поддержки субъектов малого и среднего предпринимательства на территории муниципального образования Крыловский район, постановляю:

1. Установить, что отдел муниципального имущества администрации муниципального образования Крыловский район является муниципальным органом исполнительной власти, уполномоченным осуществлять:

формирование, утверждение, ведение (в том числе ежегодное дополнение) и обязательное опубликование перечня муниципального имущества, свободного от прав третьих лиц (за исключением имущественных прав субъектов малого и среднего предпринимательства), предусмотренного частью 4 статьи 18 Федерального закона от 27 июля 2007 года № 209-ФЗ "О развитии малого и среднего предпринимательства в Российской Федерации" (далее - муниципальное имущество, перечень), в целях предоставления муниципального имущества во владение и (или) пользование на долгосрочной основе субъектам малого и среднего предпринимательства и организациям, образующим инфраструктуру поддержки субъектов малого и среднего предпринимательства;

предоставление в установленном порядке движимого и недвижимого имущества исключением муниципального  $(3a)$ земельных участков). включенного в перечень, во владение и (или) пользование на долгосрочной основе субъектам малого и среднего предпринимательства и организациям,

образующим инфраструктуру поддержки субъектов малого и среднего предпринимательства.

2. Утвердить Правила формирования, ведения и обязательного опубликования перечня муниципального имущества, свободного от прав третьих лиц (за исключением имущественных прав субъектов малого и среднего предпринимательства), предусмотренного частью 4 статьи 18 Федерального закона от 27 июля 2007 года № 209-ФЗ "О развитии малого и среднего предпринимательства в Российской Федерации" (приложение № 1).

3. Отдел муниципального имущества администрации муниципального образования Крыловский район:

при проведении конкурсов и аукционов на право заключения договоров аренды с субъектами малого и среднего предпринимательства в отношении муниципального имущества, включенного в перечень, определяет стартовый размер арендной платы на основании отчета об оценке рыночной арендной платы, подготовленного в соответствии с законодательством Российской Федерации об оценочной деятельности;

в течение года с даты включения муниципального имущества в Перечень, (конкурс) на право заключения договора. объявляет аукцион предусматривающего переход прав владения и (или) пользования в отношении субъектов указанного имущества, среди малого  $\,$  H. среднего предпринимательства и организаций, образующих инфраструктуру поддержки субъектов малого и среднего предпринимательства, или осуществляет предоставление такого имущества по заявлению указанных лиц в случаях, предусмотренных Федеральным законом от 26 июля 2006 года № 135-ФЗ "О защите конкуренции".

4. Отделу муниципального имущества администрации муниципального образования Крыловский район при заключении с субъектами малого и среднего предпринимательства договоров аренды  $B$ отношении муниципального имущества, включенного в перечень, предусматривать срок договора аренды не менее 5 лет.

5. Утвердить порядок предоставления в аренду муниципального имущества субъектам малого и среднего предпринимательства в отношении муниципального имущества, включенного в перечень (приложение № 2).

6. Утвердить перечень муниципального имущества, являющегося собственностью муниципального образования Крыловский район, свободного от прав третьих лиц (за исключением имущественных прав субъектов малого и среднего предпринимательства), предназначенного для передачи во владение и (или) пользование субъектам малого и среднего предпринимательства и организациям, образующим инфраструктуру поддержки субъектов малого и среднего предпринимательства, (далее - Перечень муниципального имущества) (приложение № 3).

7. Постановление администрации муниципального образования Крыловский район от 21 сентября 2015 года № 554 «Об имущественной поддержке субъектов малого и среднего предпринимательства в Крыловском районе», считать утратившими силу.

8. Отделу по социальной работе, взаимодействию со средствами массовой информации и общественными организациями обеспечить опубликование постановления в газете «Авангард» и размещение на сайте администрации муниципального образования Крыловский район.

9. Контроль за выполнением настоящего постановления оставляю за собой.

10. Постановление вступает в силу со дня его официального опубликования.

**CEREB**<br>KOHTPONEM M Глава муниципального образования Крыловский район

В.Г. Демиров

F E Ħ пицаль-OOCTBCE ectroe HLOOH -нным HOH -ad a × тJ жение) **Rapidic**  $OLOB$ onou ta)  $c\gamma 0$ <sub>b</sub>-Hattel canone **EXTA SWH** Местонахождение объекта  $\overline{\mathfrak{g}}$ ÷. Наиместруктурированный адрес оовекта owed 880H **DOM:** H lи cen. зин.  $\frac{1}{2}$ Harr Bun -38 Ŗ E  $\frac{1}{2}$ Bib $rac{1}{2}$ ø поддержки суоъектов малого и среднего предпринимательства зовы  $H\tilde{\Lambda}II$ озон HOLT RIM  $\rightarrow$ Наиме HÁIL нас. HOBa-西瓜 HIE be THE<sub>1</sub> mru dın HON 中央 aux  $\equiv$  $\overline{u}$  $\circ$   $\mathbb{F}$ aine  $\overline{a}$ ная Пип Наи HA-COTH но-рож.ванне MC JID-MCHO ноньовосинени  $\mathbf{H}$ crpykrypia нализманге  $\frac{1}{2}$ M<br>图 X U.  $E \times a$ F ē  $\geq 5$ Ħ -490 ELNO Rкд **ETH INBLY**  $-113$  $-0<sup>1</sup>$ -28 5 Ne THI 50 фэкс Tacr-RIAR Ka-Po- $\frac{11}{2}$  $-400$ exta ×  $\frac{81}{2}$ ś 9  $\approx$  $\mathbb{R}$   $\frac{50}{7}$ **TRITI**  $61$ эки отл ÿ. T (Das Ex рениак ¥  $\equiv$ xapastre-COLORITE ежизмо  $-2115$  $30<sup>°</sup>$  $\frac{1}{2}$ POINT 12  $12$ менов 29,00 Harl Z **ETTE** аин **Yuge**  $\overline{u}$ THE [ CC Hasseß Сведсния о движнмом иму $rac{1}{2}$ erpa **MEHE** H.  $\mathcal{M}$ ре- ровинне -Navado EL 52 писетве Map [OZ Kaza HESH. но пус - эки  $97$ ea. net-kth-M 33 27 PN . HR H330001 ŝ 4010% 1000 **BBC** wod  $87$ 

малого и среднего предпринимательства), предназначенного для передачи во владение и (или) пользование Крыловский район,свободного от прав третьих лиц (за исключением имущественных прав субъектов субъектам малого и среднего предприниательства и организациям, образующим инфраструктуру муниципального имущества, являющегося собственностью муниципального образования Перечень

646 W 110 601010

постановленнем администрации муниципального осразования Крыловский район **ИНДЖЧЕНИ** 

**IIPVIIOXEHVE M 3** 

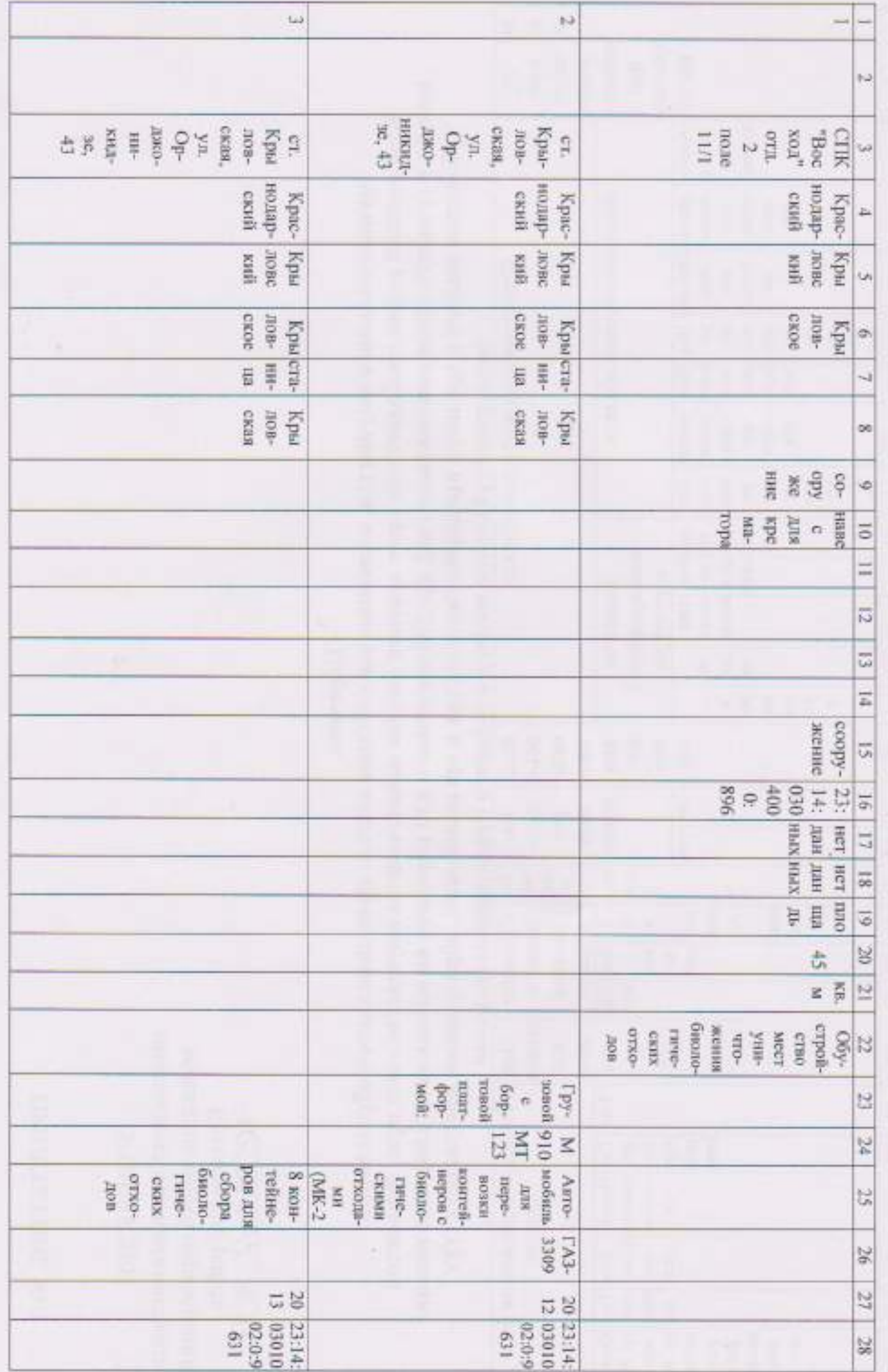

 $\overline{t}$ 

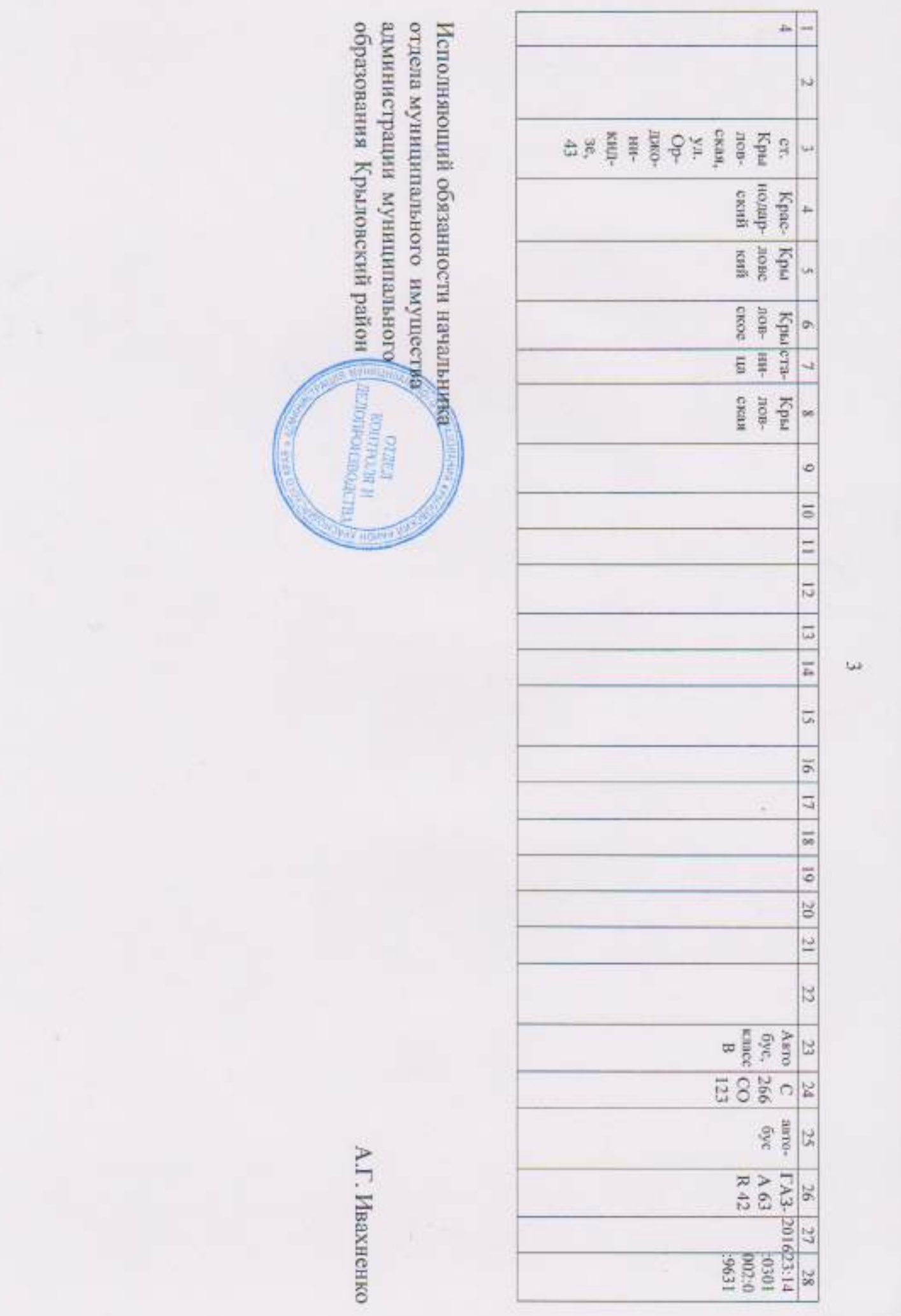

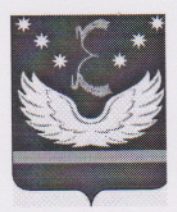

# АДМИНИСТРАЦИЯ МУНИЦИПАЛЬНОГО ОБРАЗОВАНИЯ КРЫЛОВСКИЙ РАЙОН

### ПОСТАНОВЛЕНИЕ

OT LS 10, 2020

 $N_0 395$ 

ст-ца Крыловская

## О внесении изменений в постановление администрации муниципального образования Крыловский район от 5 сентября 2017 года № 373 «Об утверждении Порядка имущественной поддержки субъектов малого и среднего предпринимательства и перечня муниципального имущества, свободного от прав третьих лиц, предназначенного для передачи им во владение и (или) пользование»

В соответствии с изменениями, внесенными Федеральным законом **OT** 8 июня 2020 года № 169-ФЗ в Федеральный закон от 24 июля 2007 года № 209-ФЗ «О развитии малого и среднего предпринимательства в Российской Федерации» (с изменениями и дополнениями), предусматривающими государственной поддержки, в том числе оказания мер возможность имущественной, физическим лицам, не являющимся индивидуальными налоговый специальный предпринимателями и применяющими Режим «Налог на профессиональный доход» (далее - самозанятые граждане), постановляю:

постановления администрации наименовании <sub>B</sub> тексте 1.  $\overline{M}$ муниципального образования Крыловский район от 5 сентября 2017 года № 373 «Об утверждении Порядка имущественной поддержки субъектов малого и среднего предпринимательства и перечня муниципального имущества, свободного от прав третьих лиц, предназначенного для передачи им во владение и (или) пользование» слова: «субъекты малого и среднего предпринимательства и организации, образующие инфраструктуру поддержки субъектов малого и и слова: «субъекты малого и среднего среднего предпринимательства» предпринимательства» изменить и читать в соответствующих падежах в следующей редакции: «субъекты малого и среднего предпринимательства, физические лица, не являющиеся индивидуальными предпринимателями и применяющие специальный налоговый режим «Налог на профессиональный граждане) и организации, образующие самозанятые  $(a)$ далее доход» среднего субъектов малого  $\overline{M}$ инфраструктуру поддержки предпринимательства».

 $2.$ Приложение № 3 к постановлению администрации муниципального образования Крыловский район от 5 сентября 2017 года № 373 изложить в соответствии с приложением к настоящему постановлению.

 $3.$ Постановление вступает в силу со дня его официального опубликования.

Глава муниципального образования Крыловский район

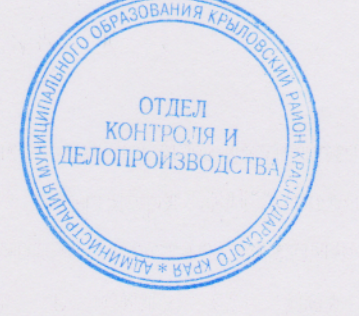

В.Г. Демиров